# В ПАРА ДЛГЕБРА (ЕГЭ профиль)

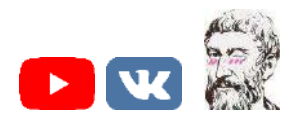

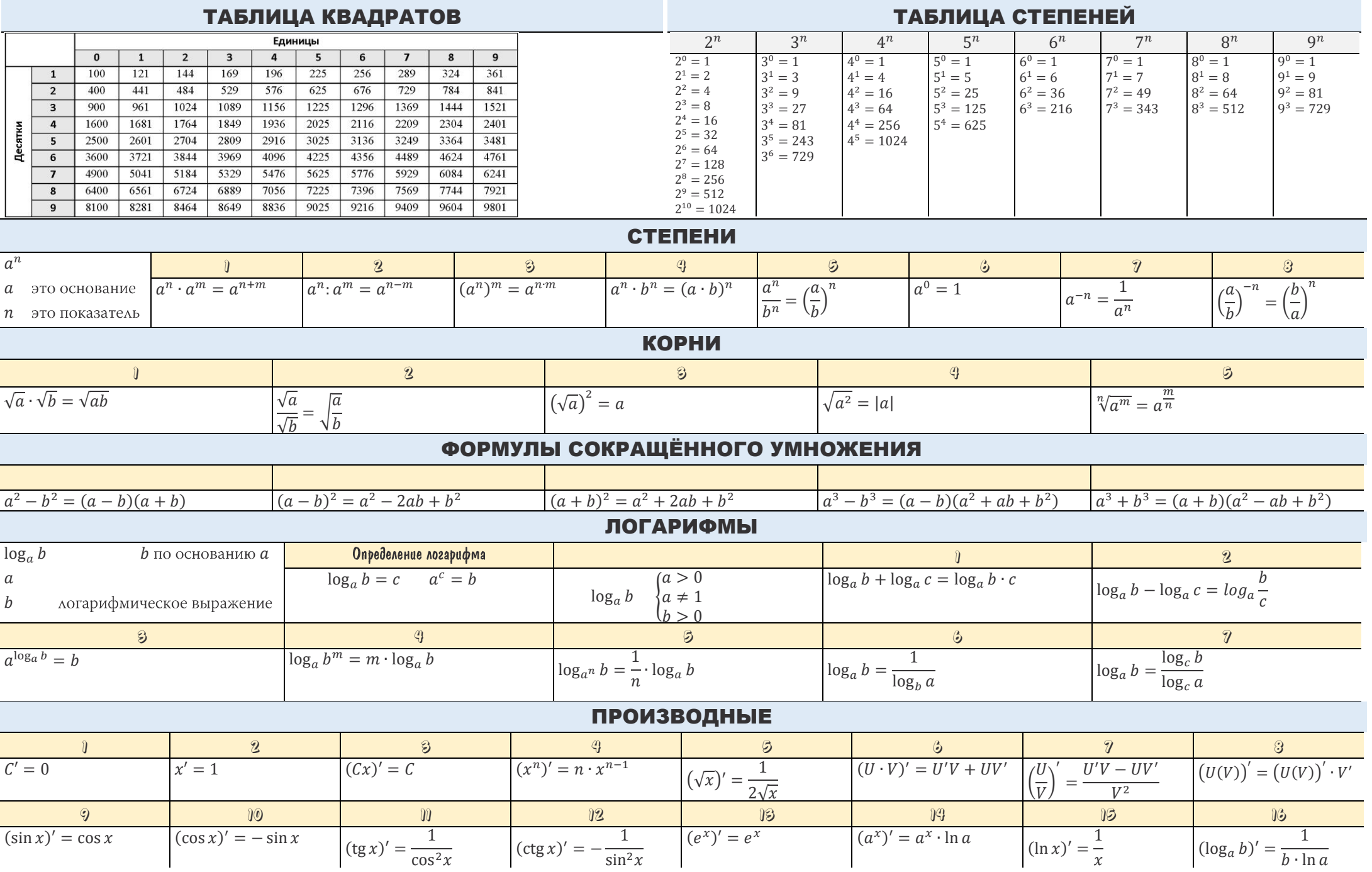

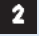

## ТРИГОНОМЕТРИЯ

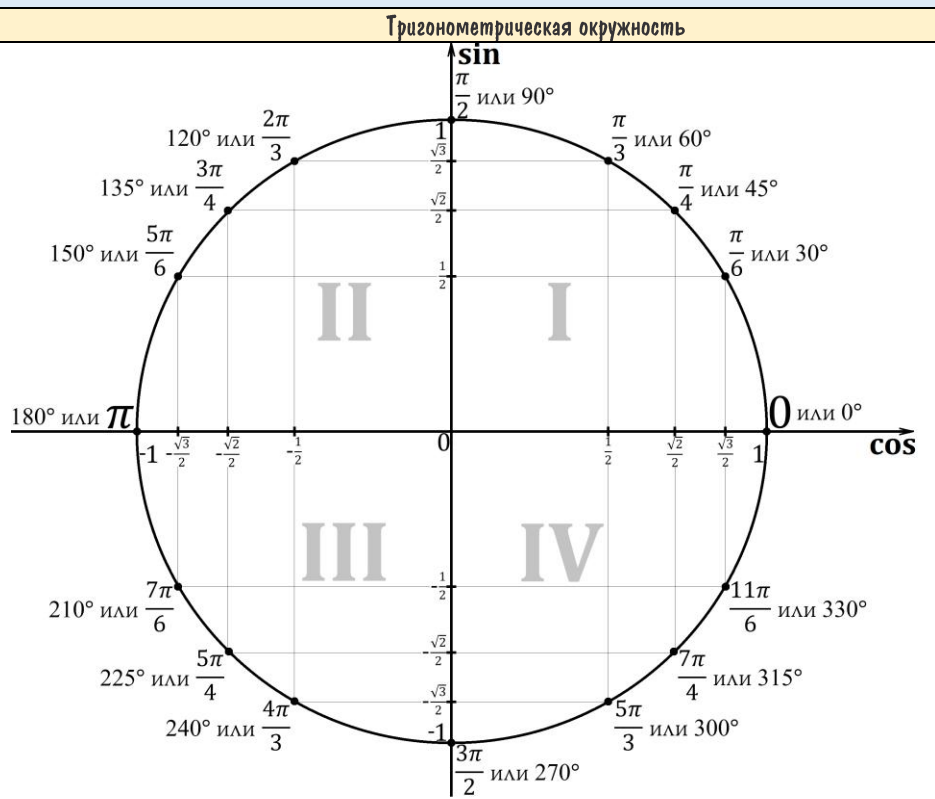

 $\theta$  $\frac{\pi}{2}$  $\frac{3\pi}{2}$  $\frac{5\pi}{2}$  $\overline{z}$  $\frac{2}{\pi}$  $\frac{2}{3}$ Если в аргументе есть  $\bar{\pi}$   $\bar{2}\pi$   $\bar{3}\pi$  и т.д., то функция не меняется на кофункцию  $\sin\left(\frac{\pi}{2} - \alpha\right) = \cos\alpha$  $tg(\overline{\pi} + \alpha) = tg \alpha$  $$\,2$$ Чтобы определить знак, необходимо понять в какой четверти находится аргумент и смотреть на изначальную функцию, а не на изменившуюся  $\sin\left(\frac{3\pi}{2} + \alpha\right)$ 

четверть, в ней синус имеет знак минус, поэтому

$$
\sin\left(\frac{3\pi}{2} + \alpha\right) = -\cos\alpha
$$

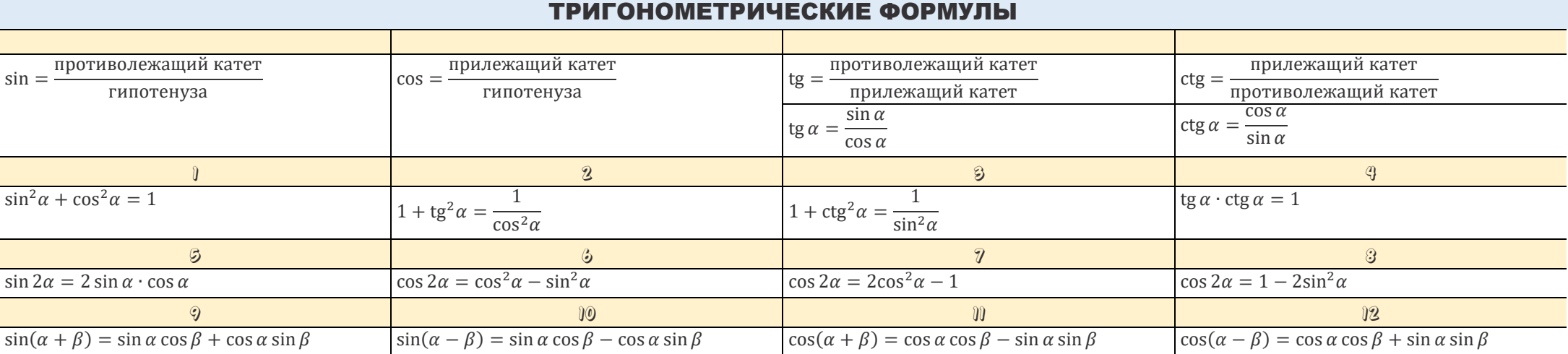

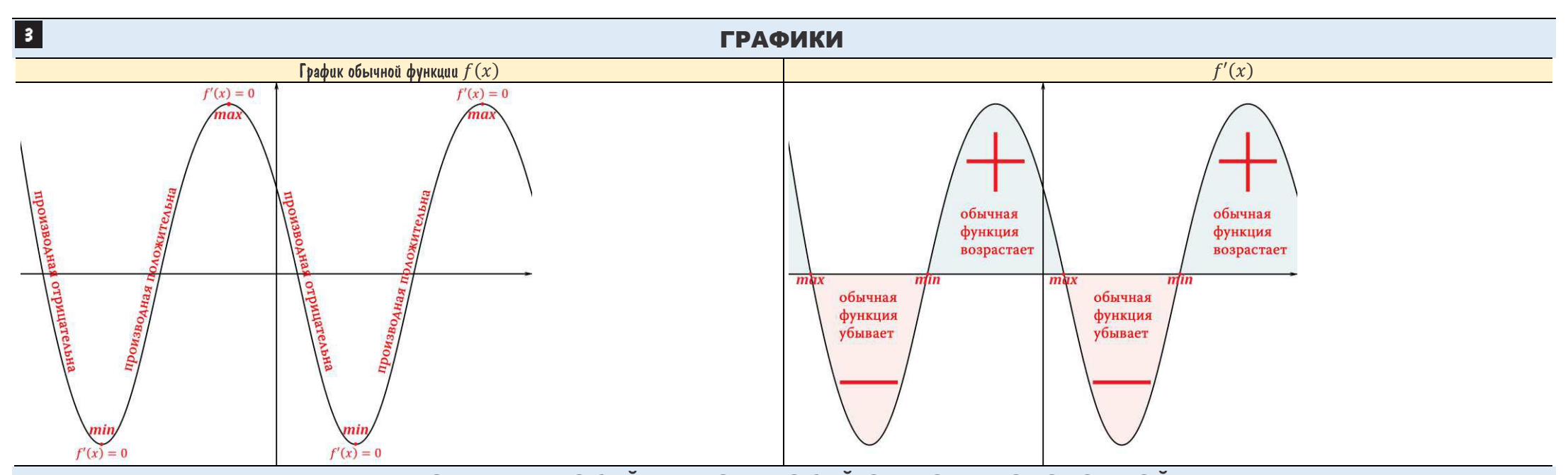

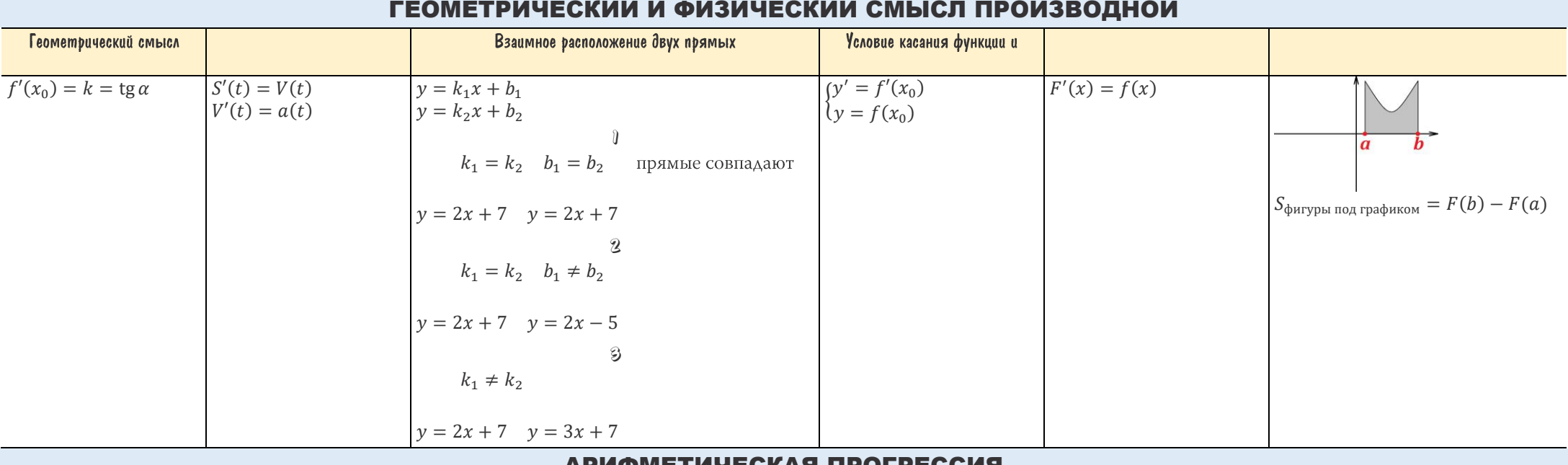

### АРИФМЕТИЧЕСКАЯ ПРОГРЕССИЯ

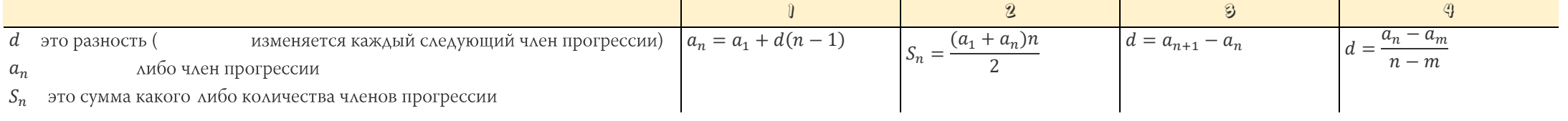

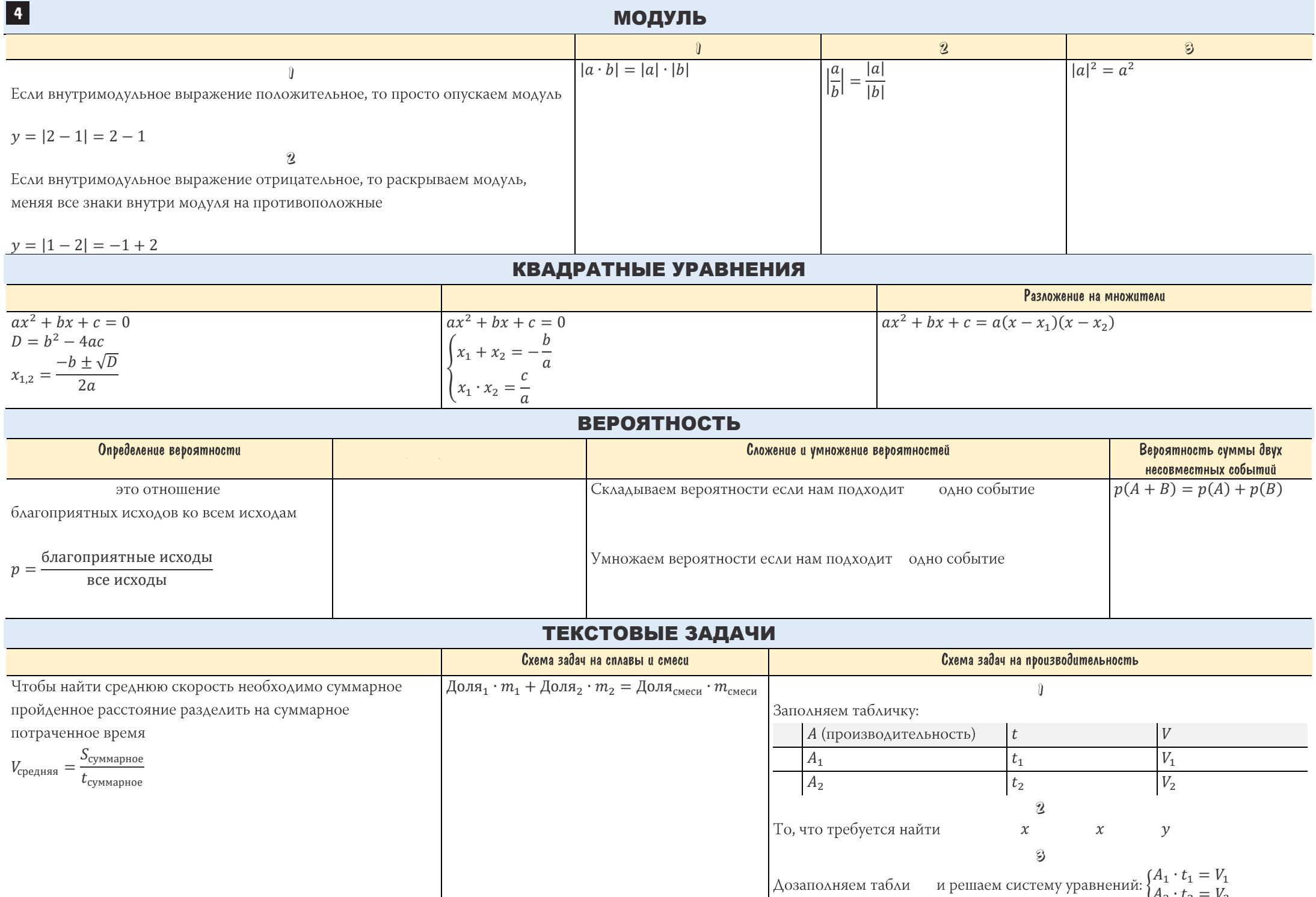

 $A_2 \cdot t_2 = V_2$ 

## **Геометрия**

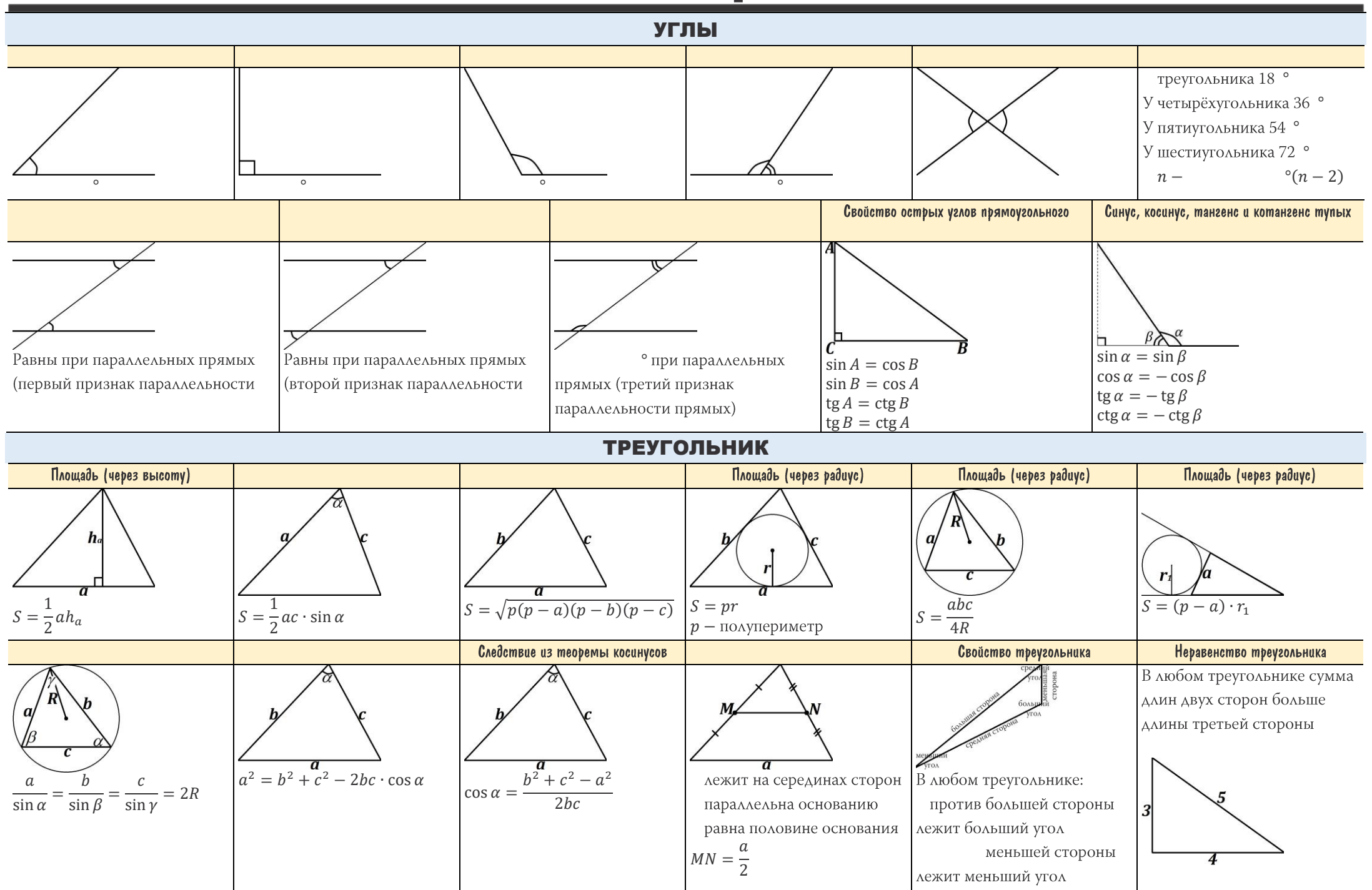

 $5<sub>1</sub>$ 

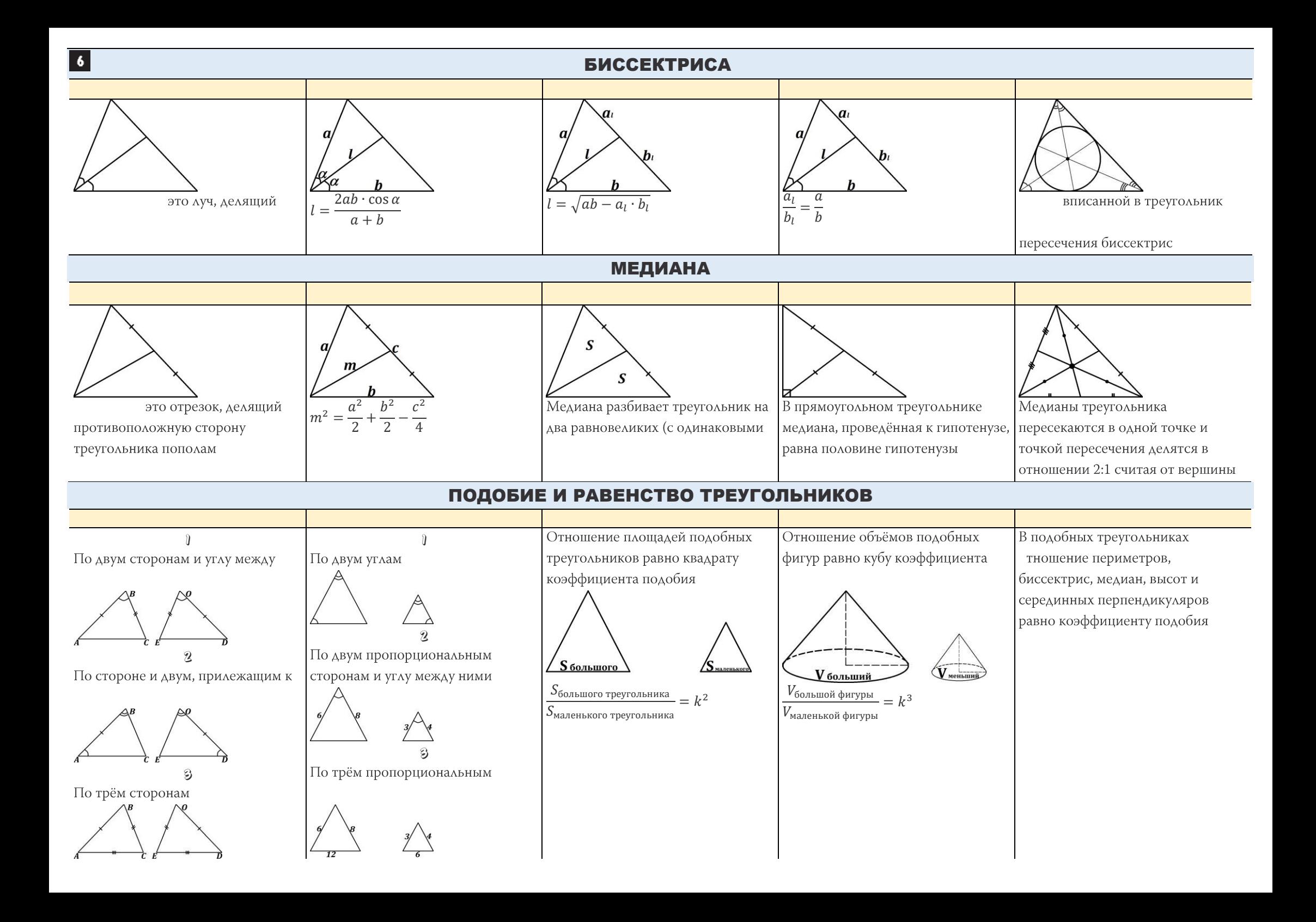

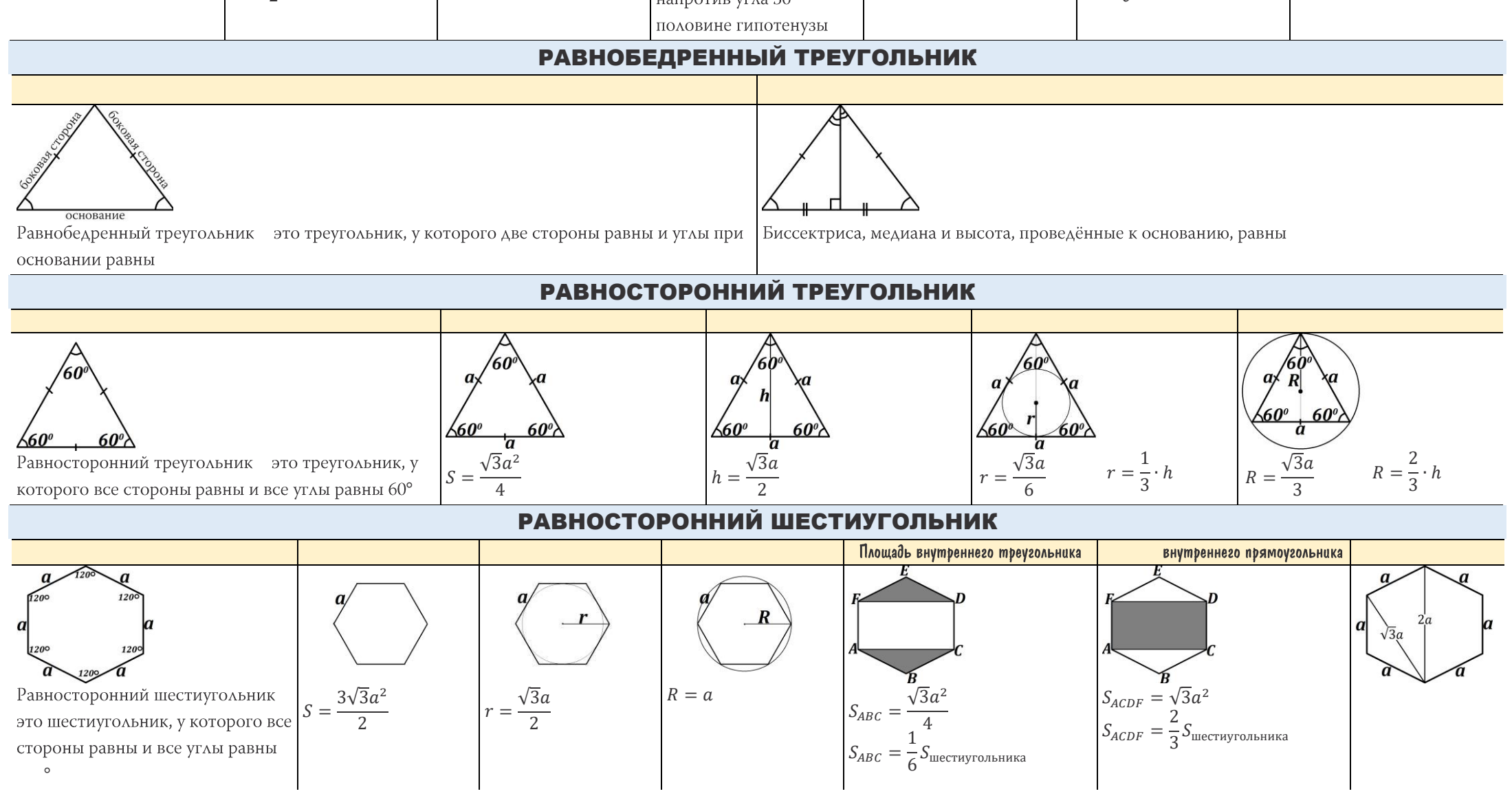

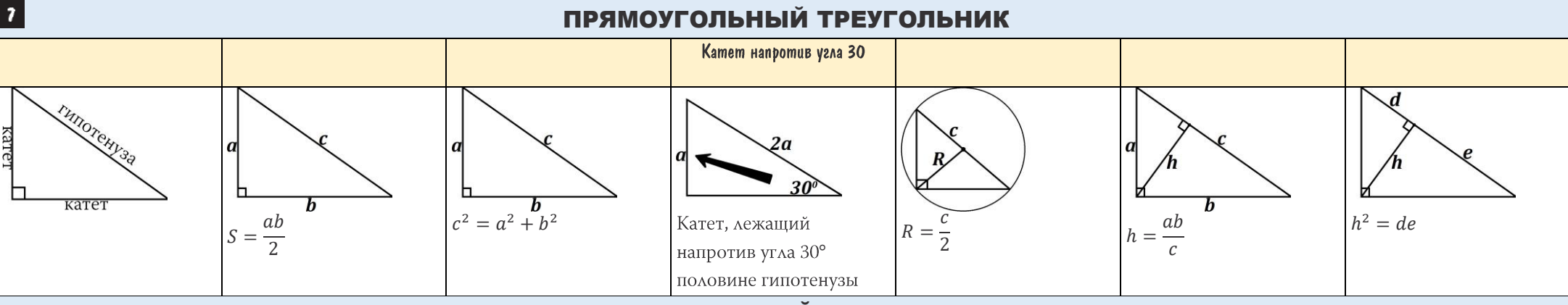

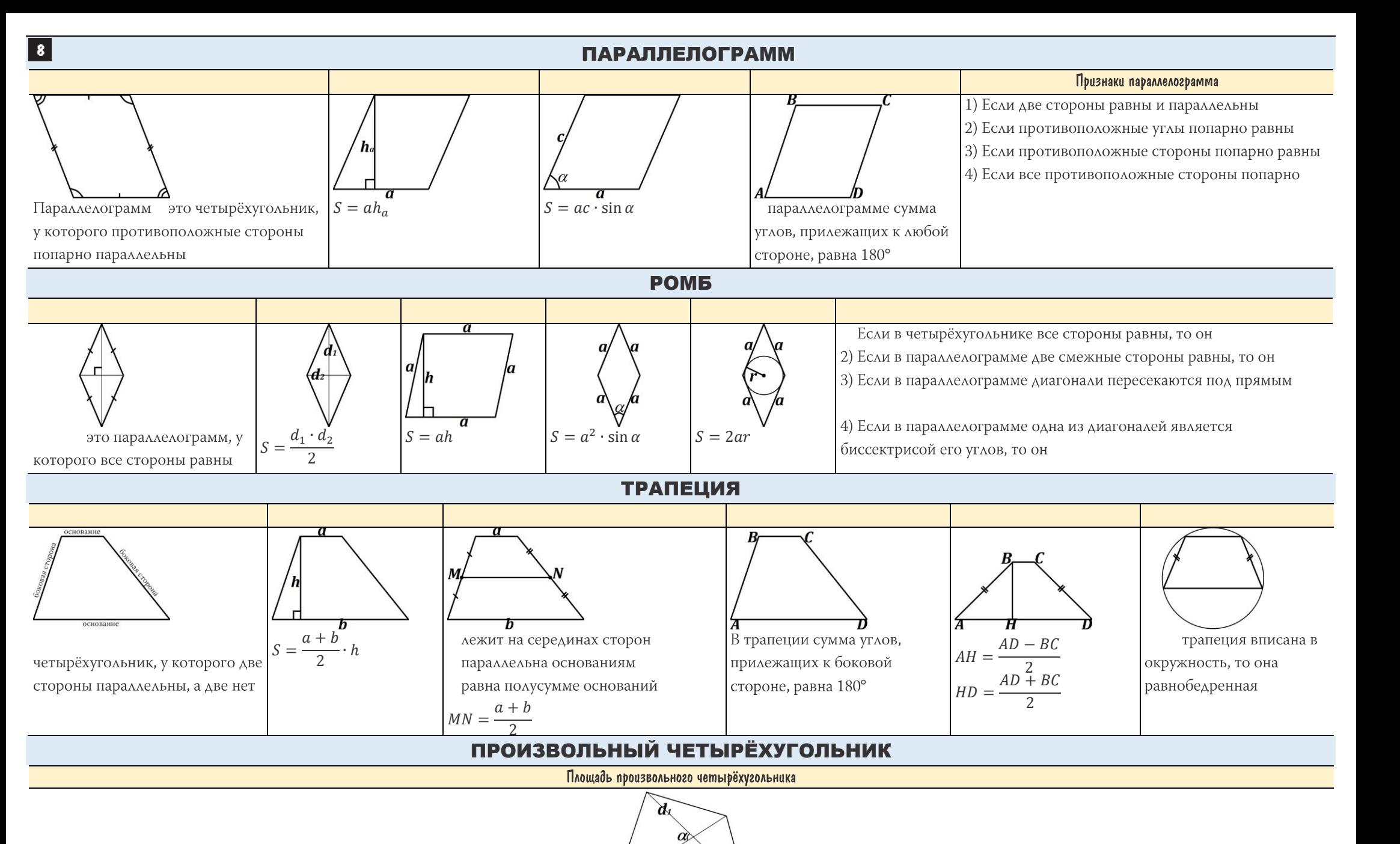

 $S = \frac{d_1 \cdot d_2 \cdot \sin \alpha}{2}$  $\overline{z}$ 

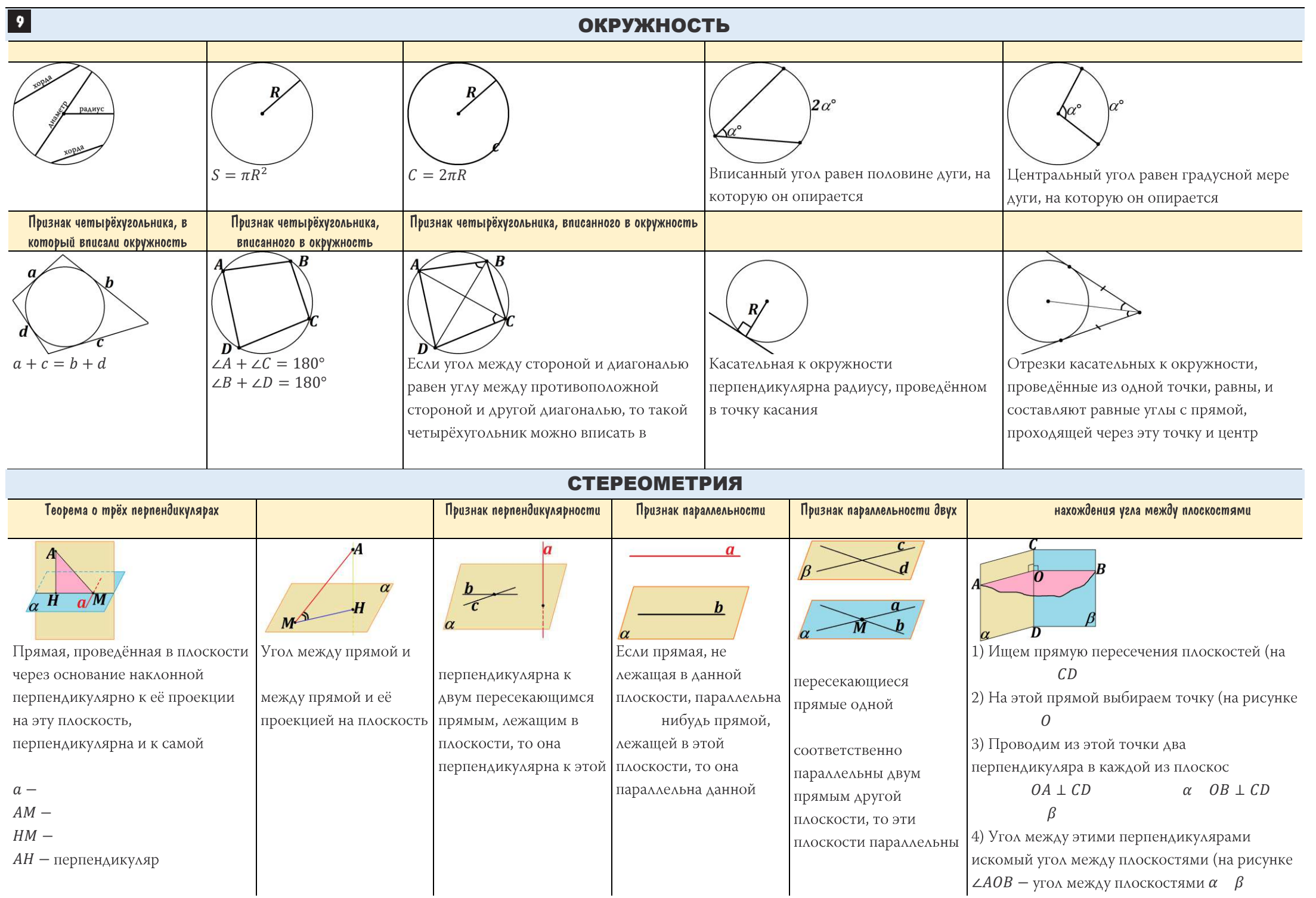

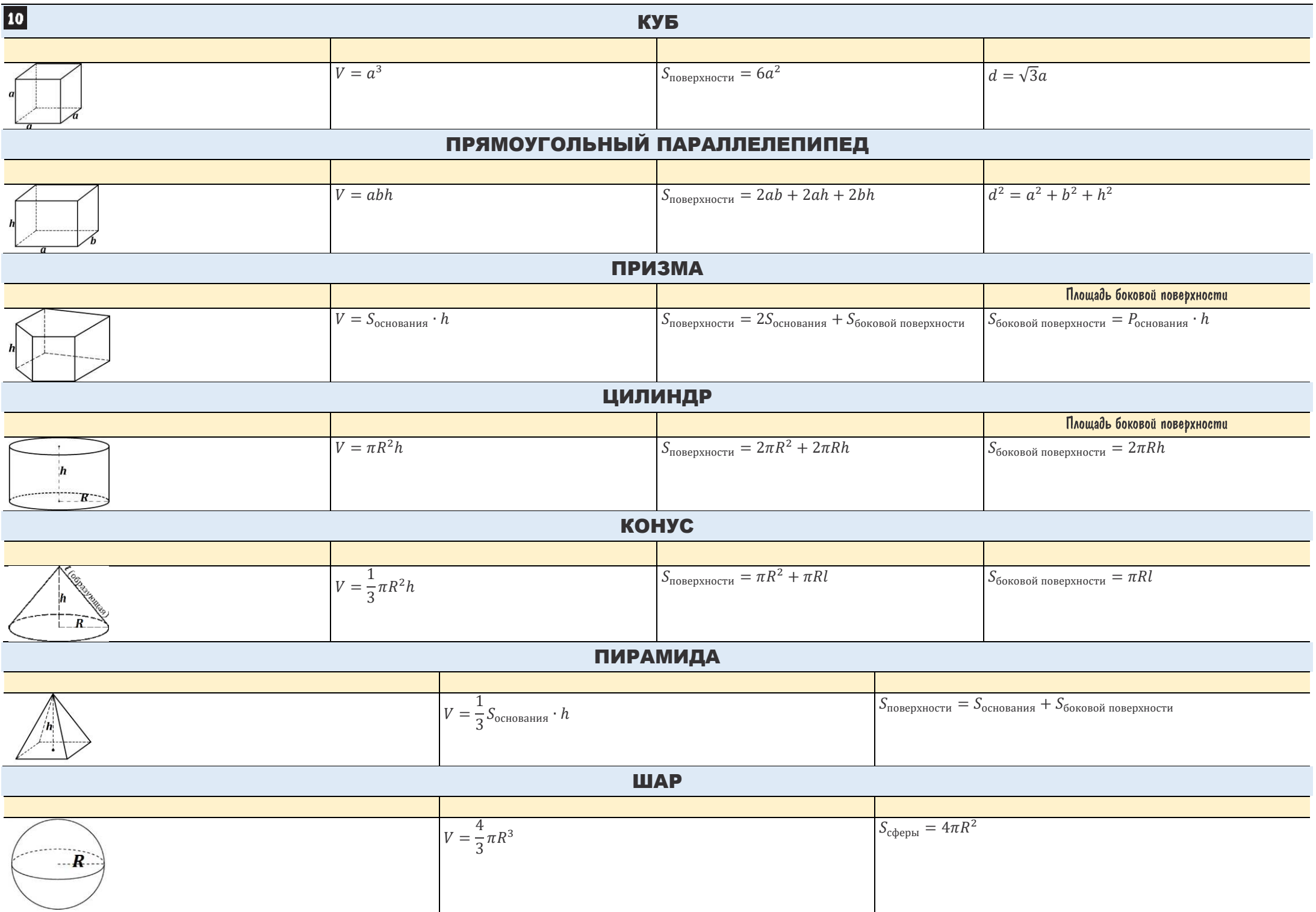